Министерство сельского хозяйства Российской Федерации Департамент научно-технологической политики и образования

# **Новочеркасский инженерно-мелиоративный институт им. А.К. Кортунова филиал ФГБОУ ВО Донской ГАУ**

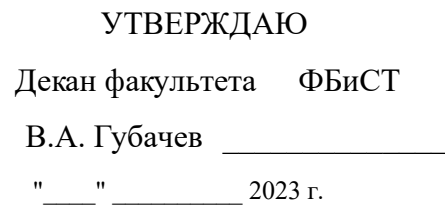

# **РАБОЧАЯ ПРОГРАММА**

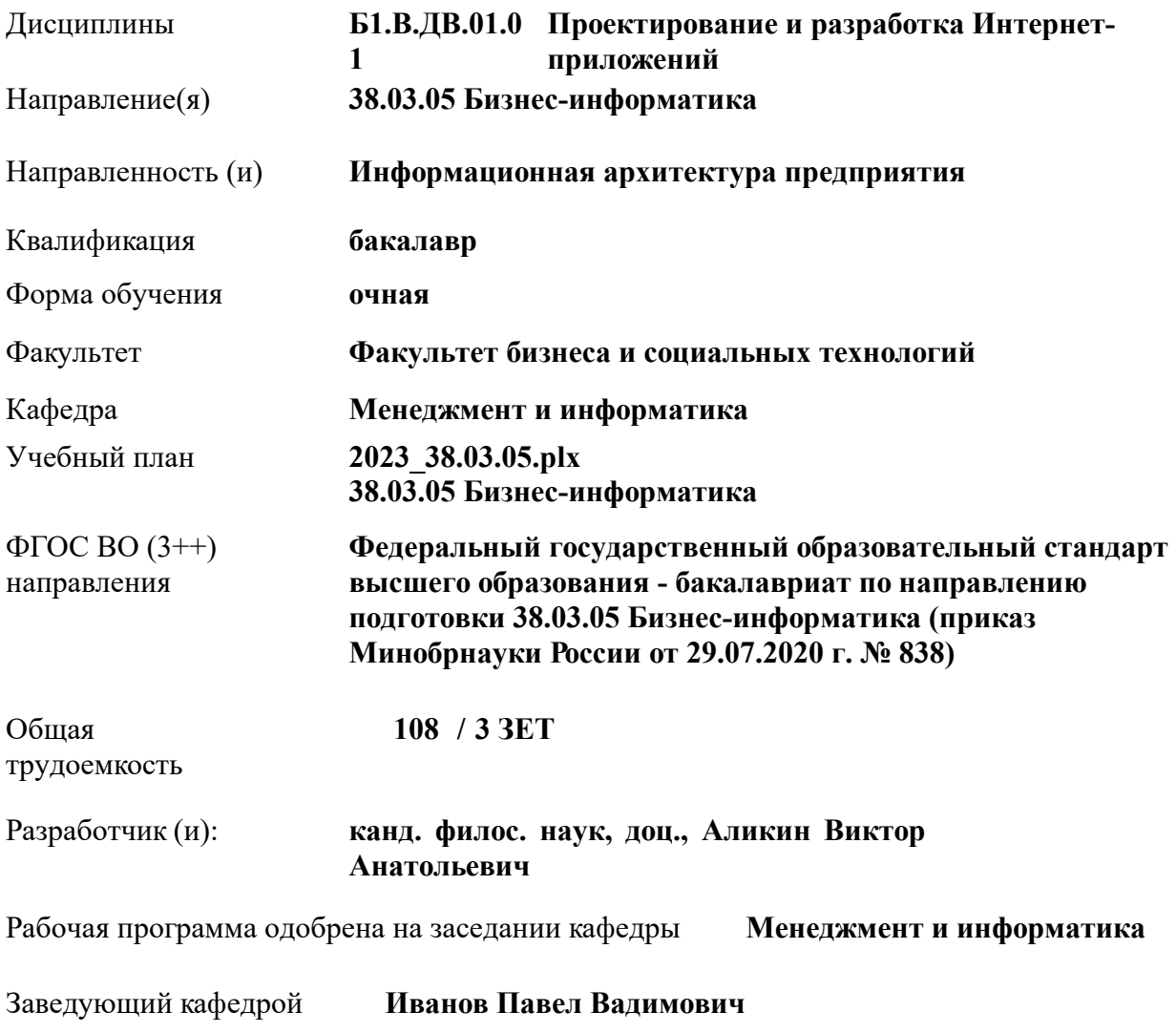

Дата утверждения уч. советом от 26.04.2023 протокол № 8.

## **1. ОБЪЕМ ДИСЦИПЛИНЫ В ЗАЧЕТНЫХ ЕДИНИЦАХ С УКАЗАНИЕМ КОЛИЧЕСТВА АКАДЕМИЧЕСКИХ ЧАСОВ, ВЫДЕЛЕННЫХ НА КОНТАКТНУЮ РАБОТУ ОБУЧАЮЩИХСЯ С ПРЕПОДАВАТЕЛЕМ И НА САМОСТОЯТЕЛЬНУЮ РАБОТУ**

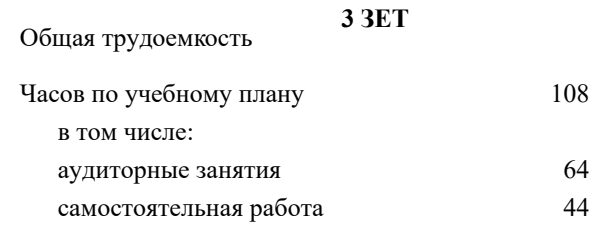

#### **Распределение часов дисциплины по семестрам**

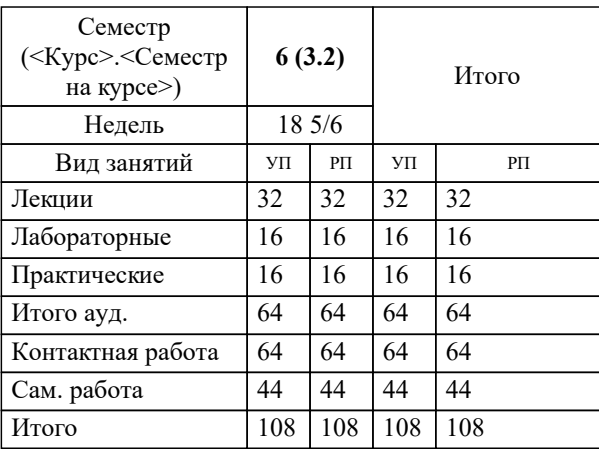

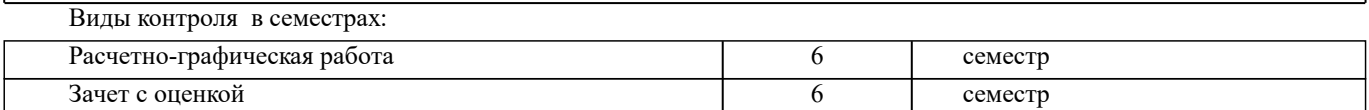

## **2. ЦЕЛИ ОСВОЕНИЯ ДИСЦИПЛИНЫ (МОДУЛЯ)**

2.1 Целью освоения дисциплины является формирование у обучающихся компетенций, предусмотренных учебным планом в части проектирования и разработки Интернет-приложений

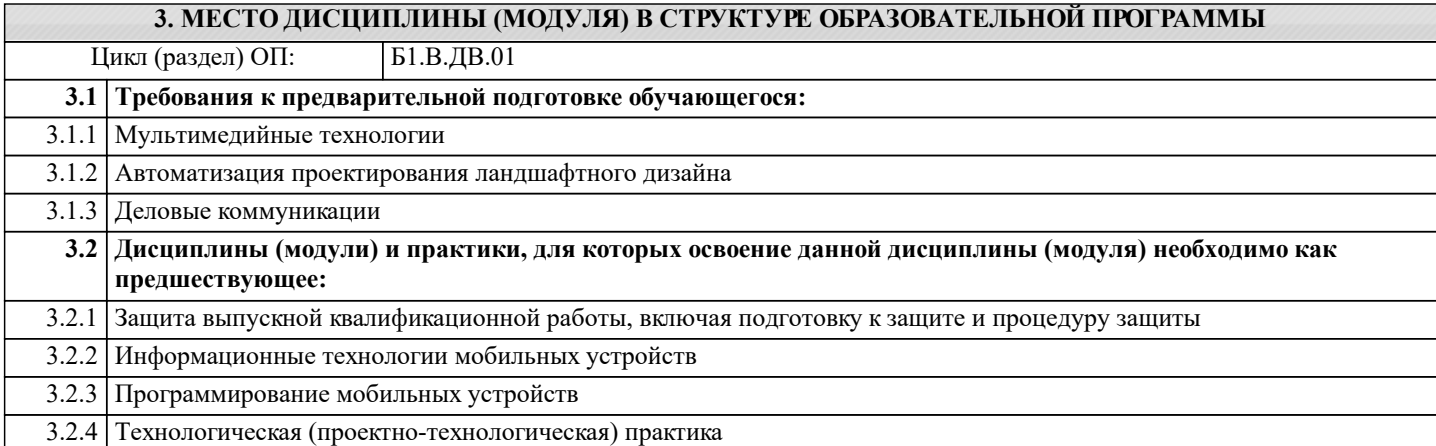

#### **4. КОМПЕТЕНЦИИ ОБУЧАЮЩЕГОСЯ, ФОРМИРУЕМЫЕ В РЕЗУЛЬТАТЕ ОСВОЕНИЯ ДИСЦИПЛИНЫ (МОДУЛЯ)**

#### **ПК-3 : Способен осуществлять управление информационными ресурсами**

ПК-3.1 : Способен осуществлять контроль за наполнением сайта

ПК-3.2 : Способен осуществлять локальные изменения структуры сайта

ПК-3.3 : Способен осуществлять поддержка процессов модернизации и продвижения сайта

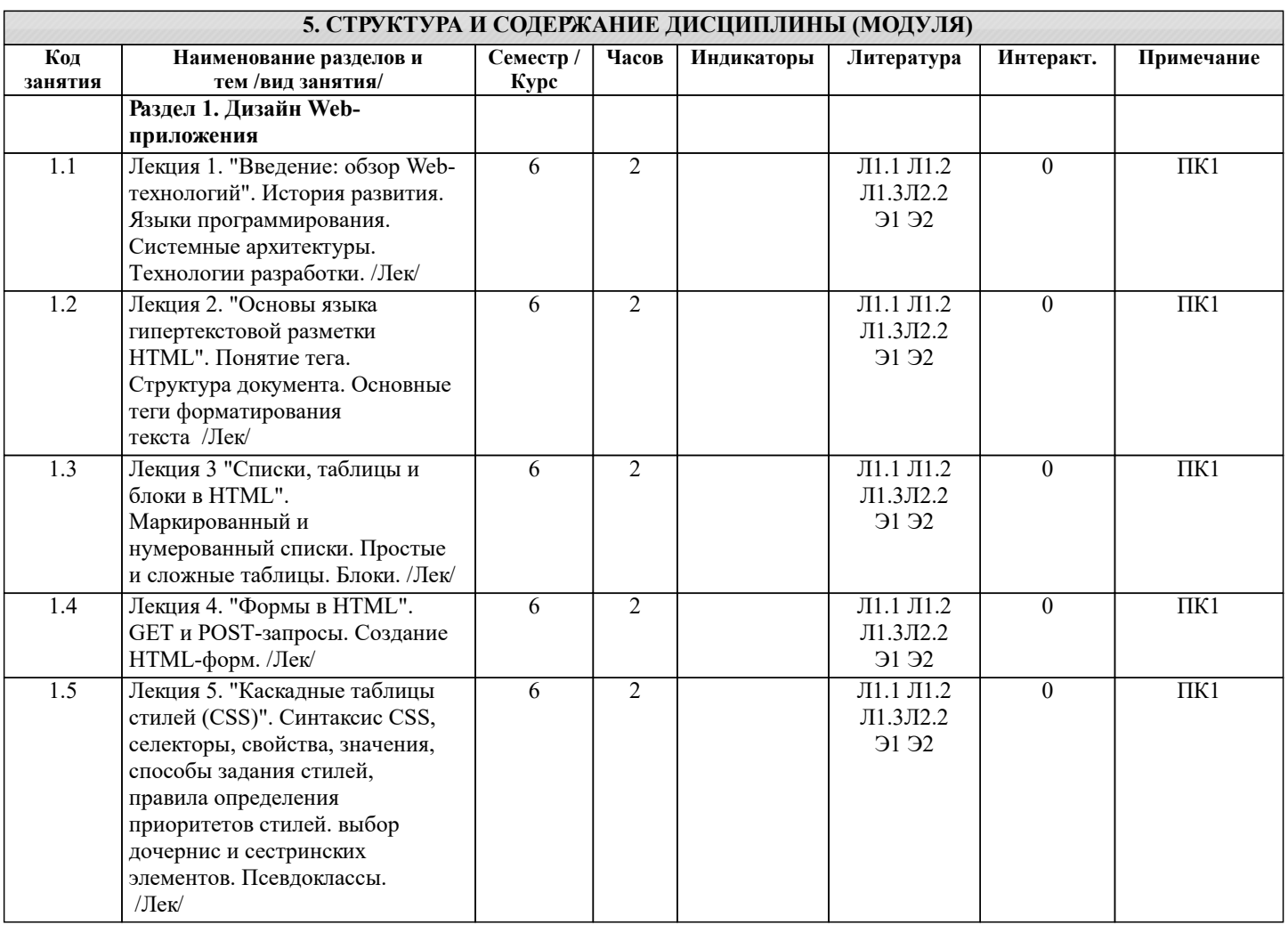

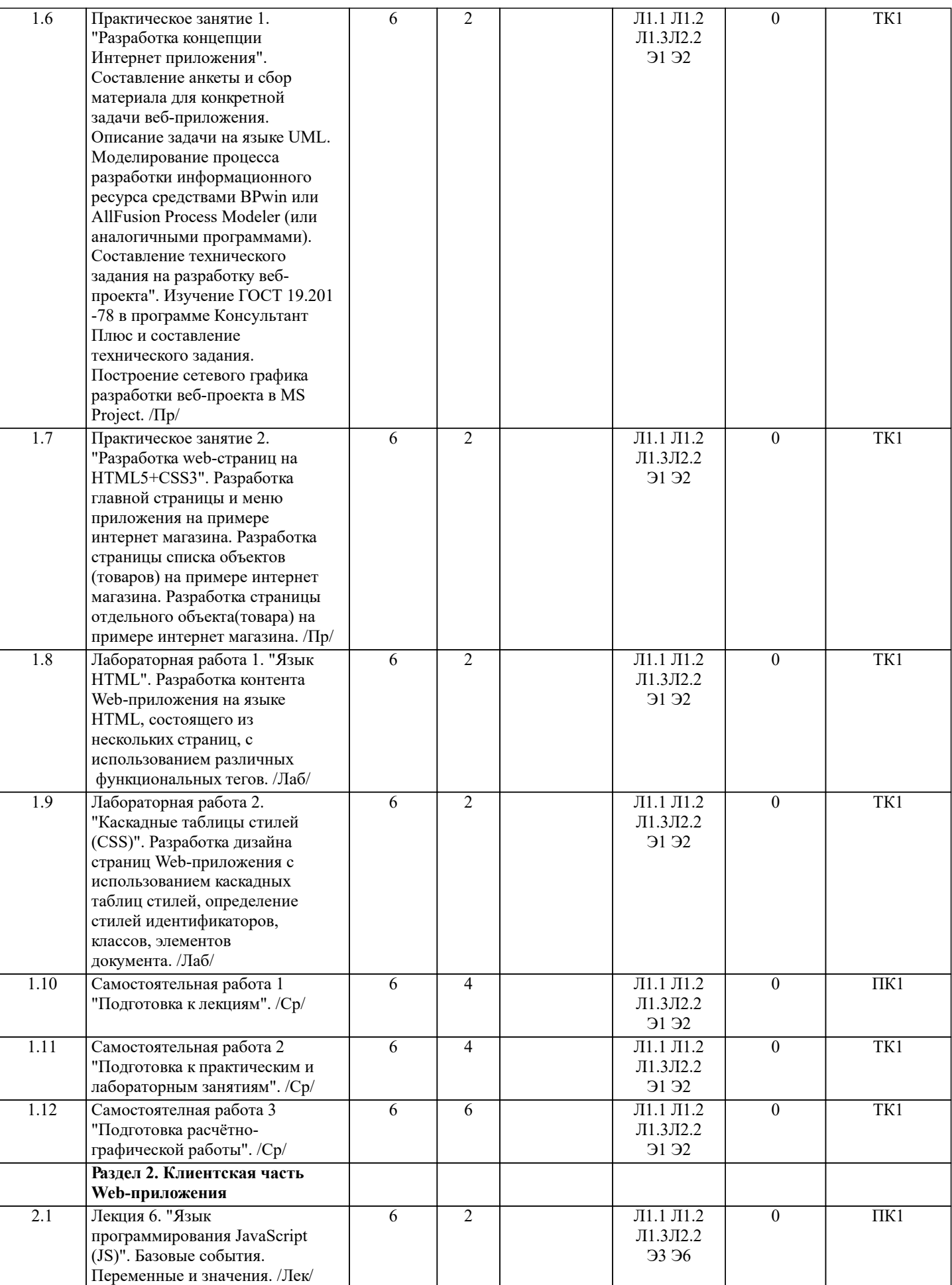

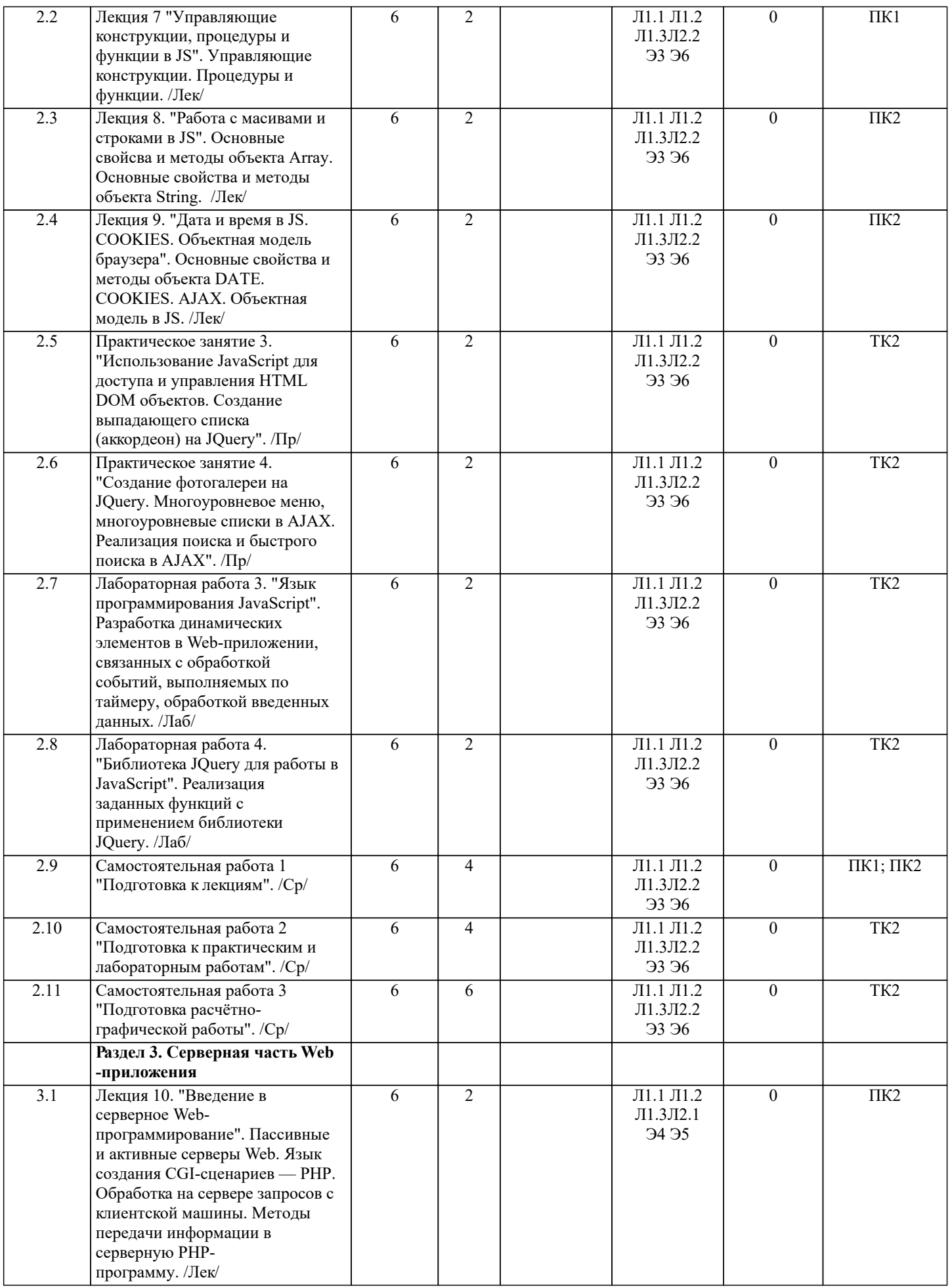

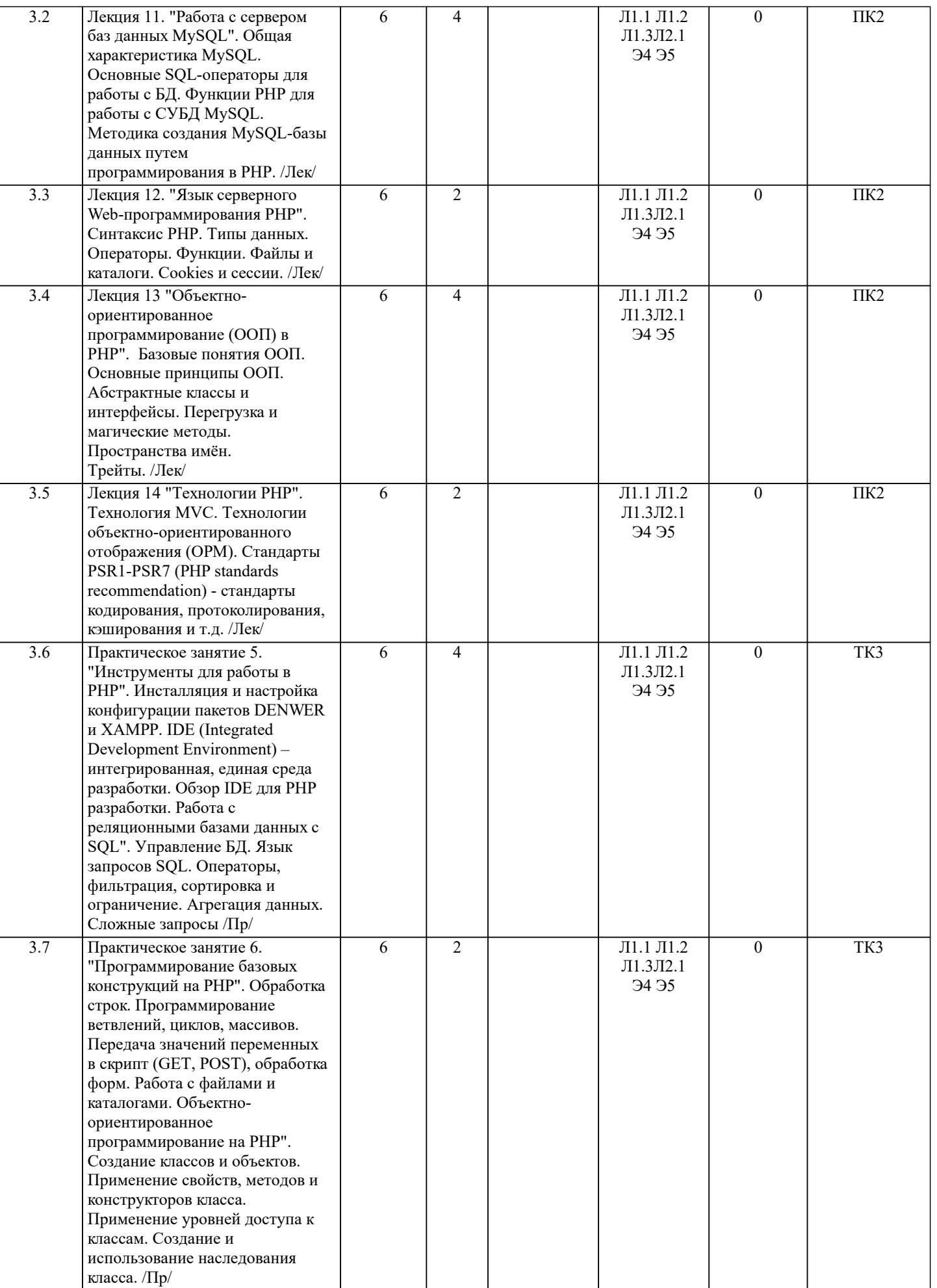

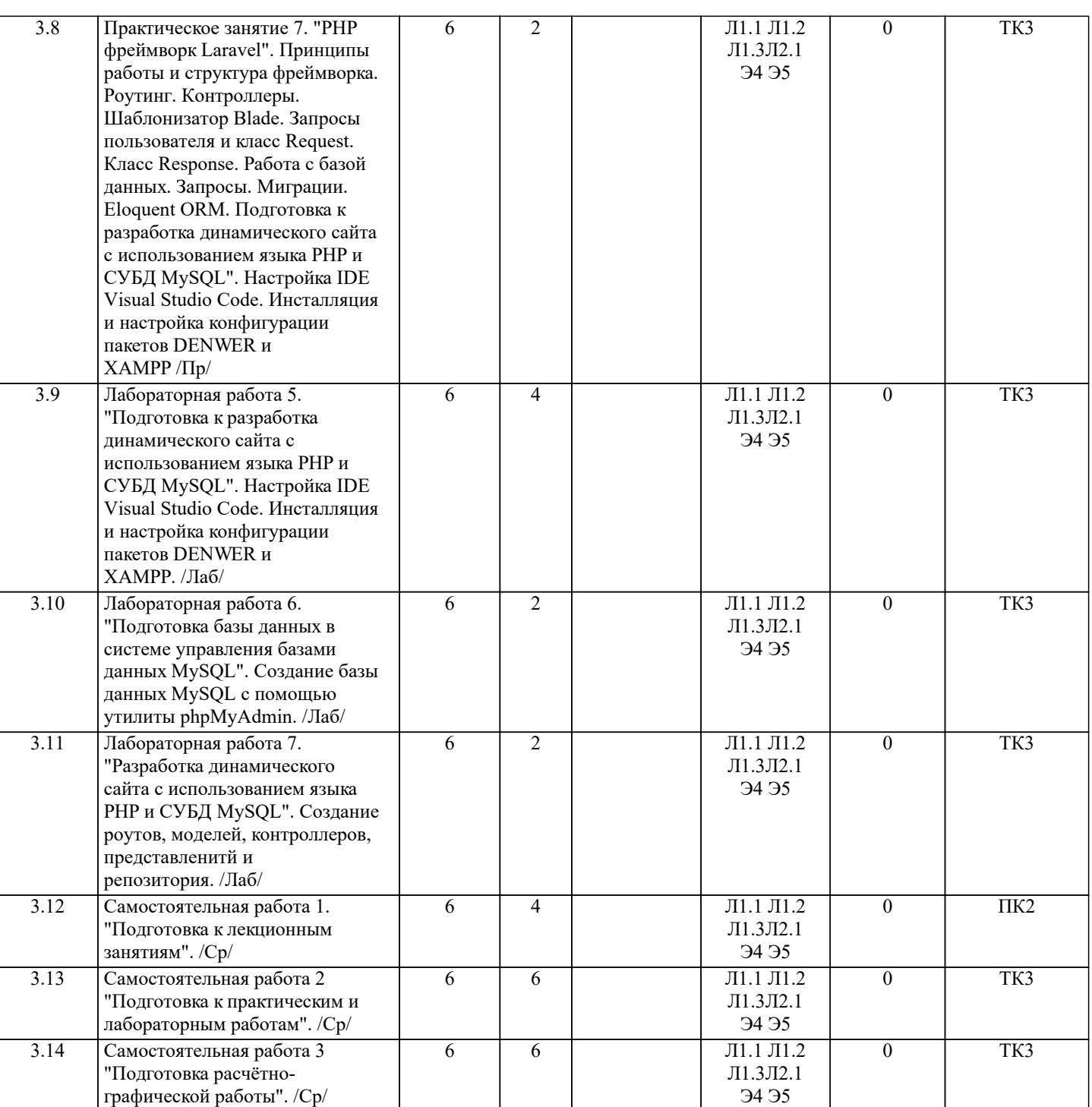

## **6. ФОНД ОЦЕНОЧНЫХ СРЕДСТВ**

#### **6.1. Контрольные вопросы и задания**

1. КОНТРОЛЬНЫЕ ВОПРОСЫ И ЗАДАНИЯ ДЛЯ ПРОВЕДЕНИЯ ТЕКУЩЕГО КОНТРОЛЯ

Текущий контроль знаний студентов очной формы обучения проводится в соответствии с балльно-рейтинговой системой оценки знаний, включающей в себя проведение текущего (ТК) и промежуточного контроля (ПК) по дисциплине.

Для контроля освоения практических знаний в течение семестра проводятся текущий контроль по результатам проведения практических занятий и самостоятельного выполнения разделов индивидуальных заданий.

Формами ТК являются: оценка выполненных разделов индивидуальных заданий (письменных работ), устный опрос на по теме аудиторного занятия, доклад (сообщение) на тему аудиторного занятия.

Количество текущих контролей по дисциплине в семестре определяется кафедрой и составляет, как правило, четыре (ТК1- ТК3).

В ходе промежуточного контроля (ПК) проверяются теоретические знания обучающихся. Данный контроль проводится по разделам (модулям) дисциплины 3 раза в течение семестра. Формами контроля являются тестирование или опрос. Семестр: 7

Вопросы ПК1:

1. История развития web-технологий.

2. Языки программирования.

- $\overline{3}$ . Системные архитектуры.
- 4. Технологии разработки.
- 5. Понятие тега. Структура документа.
- 6. Основные теги форматирования текста
- 7. Маркированный и нумерованный списки.
- 8. Простые и сложные таблицы.
- $\mathbf{Q}$ Блоки.
- $10.$ GET и POST-запросы.
- $11.$ Создание HTML-форм.
- $12.$ Синтаксис CSS.
- $13.$ Селекторы в CSS, их свойства и значения.
- $14.$ Способы задания стилей CSS. Правила определения приоритетов стилей.
- 15. Выбор дочерних и сестринских элементов CSS.
- 16. Псевдоклассы в CSS.
- 17. Базовые события Java Script (JS).
- 18. Переменные и значения в JS.
- 19. Управляющие конструкции в JS.
- 20. Процедуры и функции в JS.
- $21.$ Основные свойства и методы объекта Аггау.
- $22$ Основные свойства и методы объекта String.
- 23. Основные свойства и методы объекта DATE.
- 24. COOKIES B JS.
- 25. AJAX в JS.

#### Вопросы ПК2:

- Технология DOM (Document Object Model) в JS. 1.
- $\overline{2}$ . Пассивные и активные серверы Web.
- $3.$ Языки создания CGI-сценариев.
- $\overline{4}$ . Обработка на сервере запросов с клиентской машины.
- $\overline{5}$ . Методы передачи информации в серверную РНР-программу.
- 6. Общая характеристика MySQL.
- $7<sub>1</sub>$ Основные SQL-операторы для работы с БД.
- $\overline{8}$ . Функции PHP для работы с СУБД MySQL.
- $\mathbf{Q}$ Методика создания MySQL-базы данных путем программирования в PHP.
- $10<sup>1</sup>$ Синтаксис РНР.
- $11$ Типы данных в РНР.
- $12<sup>°</sup>$ Операторы в РНР.
- $13$ Функции в PHP.
- Работа с файлами и каталогами в РНР.  $14.$
- $15$ Cookies B PHP
- Сессии в РНР. 16.
- $17$ Базовые понятия объектно-ориентированного программирования (ООП).
- 18. Основные принципы ООП.
- 19. Абстрактные классы и интерфейсы.
- 20. Перегрузка и магические методы.
- 21. Пространства имён.
- $22.$ Трейты.
- 23. Технология MVC.
- 24. Технологии объектно-ориентированного отображения (ОРМ).

25. Стандарты PSR1-PSR7 (PHP standards recommendation) - стандарты кодирования, протоколирования, кэширования и т.д.

## 2. КОНТРОЛЬНЫЕ ВОПРОСЫ И ЗАДАНИЯ ДЛЯ ПРОВЕДЕНИЯ ПРОМЕЖУТОЧНОЙ АТТЕСТАЦИИ ПО ИТОГАМ ОСВОЕНИЯ ДИСЦИПЛИНЫ (МОДУЛЯ)

Промежуточная аттестация проводится в форме итогового контроля (ИК) по дисциплине:

Семестр: 7

Форма: экзамен

- $\overline{1}$ . История развития web-технологий.
- $\overline{2}$ . Языки программирования.
- $3.$ Системные архитектуры.
- $\overline{4}$ . Технологии разработки.
- $\overline{5}$ . Понятие тега. Структура документа.
- 6. Основные теги форматирования текста
- $7.$ Маркированный и нумерованный списки.
- 8. Простые и сложные таблицы.
- 9. Блоки
- 10. GET и POST-запросы.
- 11. Создание HTML-форм.
- 12. Синтаксис CSS.
- 13. Селекторы в CSS, их свойства и значения.
- 14. Способы задания стилей CSS. Правила определения приоритетов стилей.
- 15. Выбор дочерних и сестринских элементов CSS.
- 16. Псевдоклассы в CSS.
- 17. Базовые события Java Script (JS).
- 18. Переменные и значения в JS.<br>19. Управляющие конструкции в
- 19. Управляющие конструкции в JS.<br>20. Процелуры и функции в JS.
- Процедуры и функции в JS.
- 21. Основные свойства и методы объекта Array.
- 22. Основные свойства и методы объекта String.
- 23. Основные свойства и методы объекта DATE.<br>24. СООКІЕЅ в JS.
- 24. COOKIES в JS.<br>25. AJAX в JS.
- 25. **АЈАХ в JS.**<br>26. Технология
- 26. Технология DOM (Document Object Model) в JS.<br>27. Пассивные и активные серверы Web.
- 27. Пассивные и активные серверы Web.<br>28. Языки создания CGI-сценариев.
- 28. Языки создания CGI-сценариев.<br>29. Обработка на сервере запросов
- 29. Обработка на сервере запросов с клиентской машины.<br>30. Методы передачи информации в серверную PHP-прогр
- 30. Методы передачи информации в серверную PHP-программу.
- 31. Общая характеристика MySQL.
- Основные SQL-операторы для работы с БД.
- 33. Функции PHP для работы с СУБД MySQL.
- 34. Методика создания MySQL-базы данных путем программирования в PHP.
- 35. Синтаксис PHP.
- 36. Типы данных в PHP.
- 37. Операторы в PHP.
- 38. Функции в PHP.<br>39 Работа с файлам
- 39. Работа с файлами и каталогами в PHP.
- 40. Cookies в PHP.<br>41 Сессии в PHP
- 41. Сессии в РНР.<br>42. Базовые понят
- 42. Базовые понятия объектно-ориентированного программирования (ООП).
- 43. Основные принципы ООП.
- 44. Абстрактные классы и интерфейсы.
- 45. Перегрузка и магические методы.
- 46. Пространства имён.<br>47 пейты
- 
- 47. Трейты.<br>48. Техноло 48. Технология MVC.
- 
- 49. Технологии объектно-ориентированного отображения (ОРМ).<br>50. Станларты PSR1-PSR7 (PHP standards recommendation) станл 50. Стандарты PSR1-PSR7 (РНР standards recommendation) - стандарты кодирования, протоколирования,
- кэширования и т.д.

## **6.2. Темы письменных работ**

Тема расчётно-графической работы: ПРОЕКТИРОВАНИЕ И РАЗРАБОТКА ИНТЕРНЕТ-ПРИЛОЖЕНИЯ

Содержание:

Введение

1. Разработка контента Web-приложения на языке HTML, состоящего из нескольких страниц, с использованием различных функциональных тегов.

2. Разработка дизайна страниц Web-приложения с использованием каскадных таблиц стилей, определение стилей идентификаторов, классов, элементов документа.

3. Разработка динамических элементов в Web-приложении, связанных с обработкой событий, выполняемых по таймеру, обработкой введенных данных.

4. Реализация заданных функций с применением библиотеки JQuery.

5. Создание базы данных MySQL с помощью утилиты phpMyAdmin.

6. Создание роутов, моделей, контроллеров, представлений и репозитория серверной части приложения.

Список использованных источников

ПРИМЕЧАНИЕ: исходные данные и бланк задания хранятся в бумажном виде на соответствующей кафедре

**6.3. Фонд оценочных средств**

#### 1. ПОКАЗАТЕЛИ, КРИТЕРИИ И ШКАЛЫ ОЦЕНИВАНИЯ КОМПЕТЕНЦИЙ

Оценка сформированности компетенций у студентов НИМИ ДонГАУ и выставление оценки по отдельной дисциплине ведется следующим образом:

- для студентов очной формы обучения итоговая оценка по дисциплине выставляется по 100-балльной системе, а затем переводится в оценки «отлично», «хорошо», «удовлетворительно», «неудовлетворительно», «зачтено» и «не зачтено»; - для студентов заочной и очно-заочной формы обучения оценивается по пятибалльной шкале, оценками «отлично», «хорошо», «удовлетворительно», «неудовлетворительно»; «зачтено» или «не зачтено».

Высокий уровень освоения компетенций, итоговая оценка по дисциплине «отлично» или «зачтено» (90-100 баллов): глубоко и прочно усвоил программный материал, исчерпывающе, последовательно, четко и логически стройно его излагает, умеет тесно увязывать теорию с практикой, свободно справляется с задачами, вопросами и другими видами применения знаний, причем не затрудняется с ответом при видоизменении заданий, использует в ответе материал монографической литературы, правильно обосновывает принятое решение, владеет разносторонними навыками и приемами выполнения практических задач. Системно и планомерно работает в течении семестра.

Повышенный уровень освоения компетенций, итоговая оценка по дисциплине «хорошо» или «зачтено» (75-89 баллов): твердо знает материал, грамотно и по существу излагает его, не допуская существенных неточностей в ответе на вопрос, правильно применяет теоретические положения при решении практических вопросов и задач, владеет необходимыми навыками и приемами их выполнения. Системно и планомерно работает в течении семестра.

Пороговый уровень освоения компетенций, итоговая оценка по дисциплине «удовлетворительно» или «зачтено» (60-74 балла): имеет знания только основного материала, но не усвоил его деталей, допускает неточности, недостаточно правильные формулировки, нарушения логической последовательности в изложении программного материала, испытывает затруднения при выполнении практических работ.

Пороговый уровень освоения компетенций не сформирован, итоговая оценка по дисциплине «неудовлетворительно» или «незачтено» (менее 60 баллов): не знает значительной части программного материала, допускает существенные ошибки, неуверенно, с большими затруднениями выполняет практические работы. Как правило, оценка «неудовлетворительно» ставится студентам, которые не могут продолжить обучение без дополнительных занятий по соответствующей дисциплине. Критерии оценки уровня сформированности компетенций и выставление баллов по расчетно-графической работе (контрольной работе) (до 10 баллов, зачтено/незачтено): соответствие содержания работы заданию; грамотность изложения и качество оформления работы; соответствие нормативным требованиям; самостоятельность выполнения работы, глубина проработки материала; использование рекомендованной и справочной литературы; правильность выполненных расчетов и графической части; обоснованность и доказательность выводов.

#### 2. МЕТОДИЧЕСКИЕ МАТЕРИАЛЫ, ОПРЕДЕЛЯЮЩИЕ ПРОЦЕДУРЫ ОЦЕНИВАНИЯ ЗНАНИЙ, УМЕНИЙ, НАВЫКОВ И (ИЛИ) ОПЫТА ДЕЯТЕЛЬНОСТИ, ХАРАКТЕРИЗУЮЩИЕ ЭТАПЫ ФОРМИРОВАНИЯ КОМПЕТЕНЦИЙ Общий порядок проведения процедуры оценивания знаний, умений, навыков и (или) опыта деятельности, соответствие индикаторам достижения сформированности компетенций определен в следующих локальных нормативных актах:

1. Положение о текущей аттестации знаний обучающихся в НИМИ ДГАУ (в действующей редакции).

2. Положение о промежуточной аттестации обучающихся по программам высшего образования (в действующей редакции). Документы размещены в свободном доступе на официальном сайте НИМИ ДонГАУ https://ngma.su/ в разделе: Главная страница/Сведения об образовательной организации/Локальные нормативные акты.

## **6.4. Перечень видов оценочных средств**

#### 1. ОЦЕНОЧНЫЕ СРЕДСТВА ТЕКУЩЕГО КОНТРОЛЯ:

- тесты или билеты для проведения промежуточного контроля (ПК). Хранятся в бумажном виде на соответствующей кафедре;

- разделы индивидуальных заданий (письменных работ) обучающихся;

- доклад, сообщение по теме практического занятия;

- задачи и задания.

2. ОЦЕНОЧНЫЕ СРЕДСТВА ПРОМЕЖУТОЧНОЙ АТТЕСТАЦИИ:

- комплект билетов для экзамена/зачета. Хранится в бумажном виде на соответствующей кафедре. Подлежит ежегодному обновлению и переутверждению. Число вариантов билетов в комплекте не менее числа студентов на экзамене/зачете.

**7. УЧЕБНО-МЕТОДИЧЕСКОЕ И ИНФОРМАЦИОННОЕ ОБЕСПЕЧЕНИЕ ДИСЦИПЛИНЫ (МОДУЛЯ)**

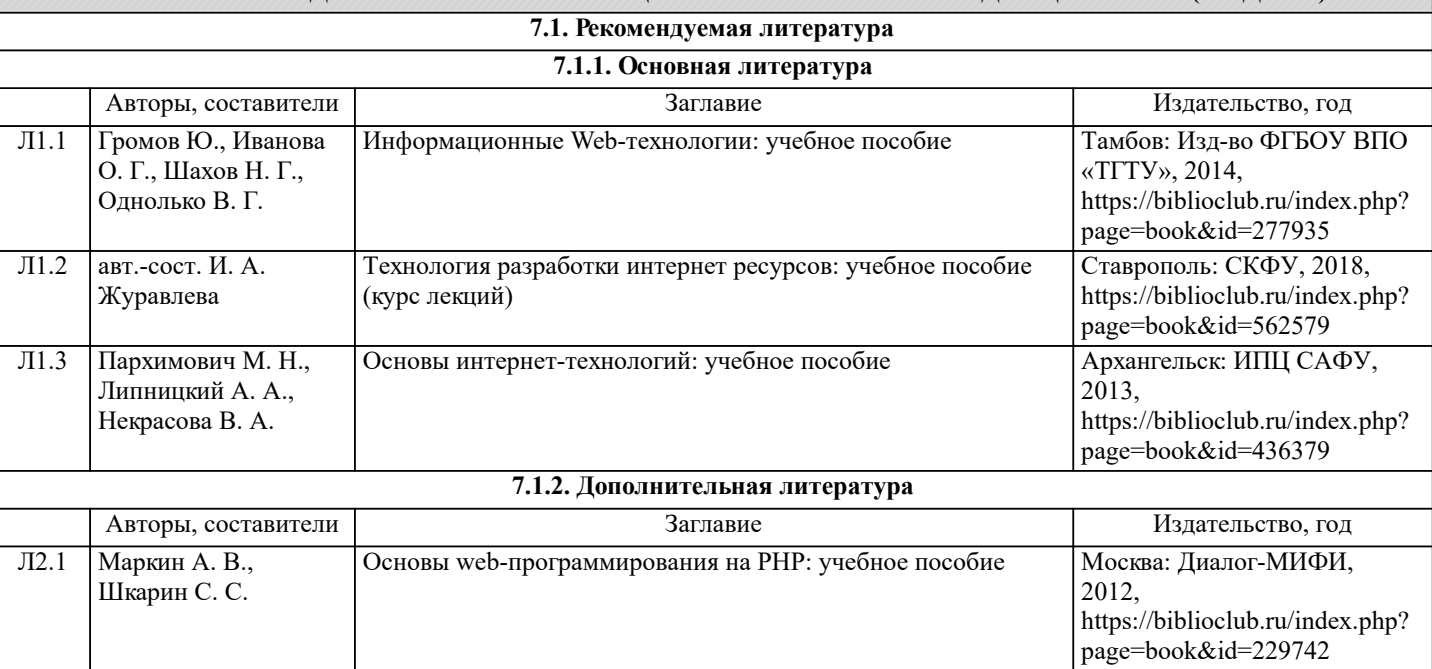

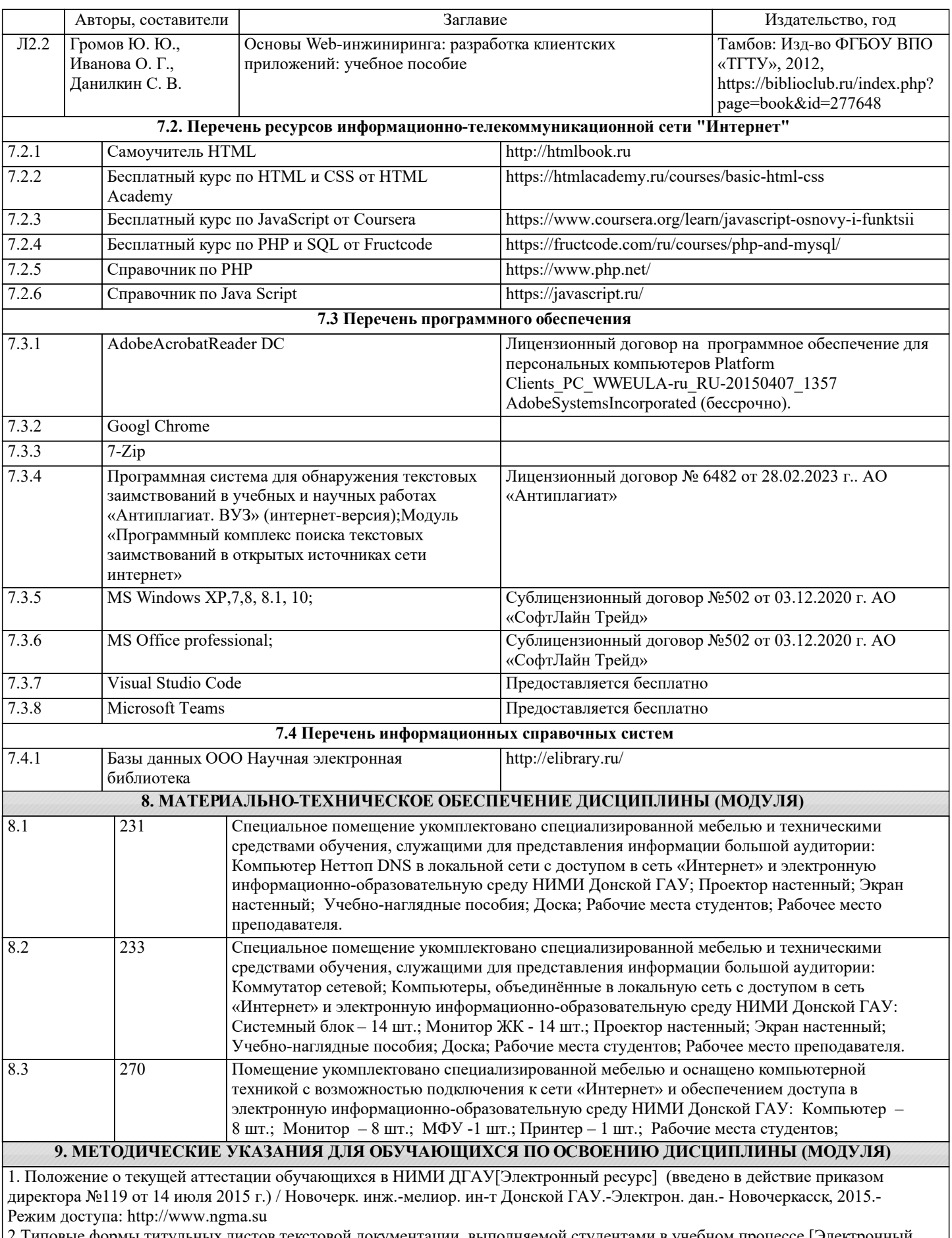

2.Типовые формы титульных листов текстовой документации, выполняемой студентами в учебном процессе [Электронный ресурс] / Новочерк. инж.-мелиор. ин-т Донской ГАУ.-Электрон. дан.- Новочеркасск, 2015.- Режим доступа: http://www.ngma.su